Département de génie électrique et de génie informatique Faculté des sciences et de génie

# **MAT-19961 CALCUL MATRICIEL EN GÉNIE**

## **Solutions - Devoir #4**

#### **2.9.4**

La somme de 2 vecteurs dans *H* donne un vecteur dans *H*, mais la multiplication d'un vecteur par un scalaire négatif donne un vecteur qui n'est pas dans *H*.

#### **2.9.14**

$$
A = \begin{bmatrix} 1 & 2 & 3 \\ 4 & 5 & 7 \\ -5 & -1 & 0 \\ 2 & 7 & 11 \end{bmatrix}
$$

Vecteur dans Nul  $A: \begin{bmatrix} 1 & 0 \\ -5 & 5 \end{bmatrix}$ , ou n'importe quel multiple non nul de ce vecteur. 1 –5 3

Vecteur dans Col *A*: n'importe quelle colonne de *A.*

#### **2.9.24**

$$
A = \begin{bmatrix} 3 & -5 & -1 & 4 & 4 \\ -2 & 4 & 2 & 7 & 8 \\ 5 & -9 & -3 & -3 & -4 \\ -2 & 6 & 6 & 5 & 9 \end{bmatrix} \sim \begin{bmatrix} 3 & -5 & -1 & 0 & 0 \\ 0 & 2 & 4 & 0 & 3 \\ 0 & 0 & 0 & 1 & 1 \\ 0 & 0 & 0 & 0 & 0 \end{bmatrix}
$$
  
Les colonnes 1, 2 et 4 sont des colonnes pivots. Donc, Col A: 
$$
\begin{bmatrix} 3 \\ -2 \\ 5 \\ -2 \end{bmatrix}, \begin{bmatrix} -5 \\ 4 \\ -9 \\ -3 \end{bmatrix}, \begin{bmatrix} 4 \\ 7 \\ -3 \\ 5 \end{bmatrix}.
$$

On met la matrice augmentée [*A* **0**] sous forme d'échelon réduit. On a alors

$$
\begin{bmatrix} 1 & 0 & 3 & 0 & \frac{5}{2} & 0 \\ 0 & 1 & 2 & 0 & \frac{3}{2} & 0 \\ 0 & 0 & 0 & 1 & 1 & 0 \\ 0 & 0 & 0 & 0 & 0 & 0 \end{bmatrix}
$$

Le système linéaire d'équations résultant est:

$$
x_1 +3x_3 +(5/2)x_5 = 0
$$
  
\n
$$
x_2 +2x_3 +(3/2)x_5 = 0
$$
  
\n
$$
x_4 + x_5 = 0
$$
  
\n
$$
0 = 0
$$

La solution générale est:

$$
\begin{bmatrix} x_1 \\ x_2 \\ x_3 \\ x_4 \\ x_5 \end{bmatrix} = \begin{bmatrix} -3x_3 - \frac{5}{2}x_5 \\ -2x_3 - \frac{3}{2}x_5 \\ x_3 \\ x_4 \\ -x_5 \\ x_6 \end{bmatrix} = x_3 \begin{bmatrix} -3 \\ 1 \\ 0 \\ 0 \\ 0 \end{bmatrix} + x_5 \begin{bmatrix} -3 \\ 2 \\ 0 \\ -1 \\ 1 \end{bmatrix}
$$
  
On a donc: Null A: 
$$
\begin{bmatrix} -3 \\ -2 \\ 1 \\ 0 \\ 0 \end{bmatrix}, \begin{bmatrix} -3 \\ -2 \\ -2 \\ 1 \\ 0 \end{bmatrix}, \begin{bmatrix} -3 \\ 2 \\ -2 \\ 0 \\ 0 \end{bmatrix}
$$

#### **2.9.28**

Les 3 colonnes pivots de *A* forment une base pour Col *A*, donc Col *A* est un sous-espace tridimensionnel de  $\mathbb{R}^4$ . L'équation  $A\mathbf{x} = \mathbf{0}$  a quatre variables libres, donc Nul *A* est de dimension 4. On peut aussi obtenir cette réponse en utilisant le théorème sur le rang d'une matrice.

$$
rang A + \dim Nul A = n
$$

rang 
$$
A = \dim \text{Col } A = 3
$$
,  $n = 7$ ,  $= \implies \dim \text{Nul } A = 7 - 3 = 4$ .

## **2.9.32**

On a le système augmenté

$$
\begin{bmatrix} -3 & 7 & -8 \\ 1 & 5 & -1 \\ -4 & -6 & -3 \end{bmatrix}
$$

Ce système se réduit à (en utilisant rref en Matlab, par exemple)

$$
\begin{bmatrix} 1 & 0 & 1.5 \\ 0 & 1 & -0.5 \\ 0 & 0 & 0 \end{bmatrix}
$$

d'où la solution:

$$
\begin{bmatrix} \mathbf{x} \end{bmatrix}_B = \begin{bmatrix} \frac{3}{2} \\ -\frac{1}{2} \end{bmatrix}
$$

Vérification:

$$
\frac{3}{2} \times \mathbf{b}_1 + \left(-\frac{1}{2}\right) \times \mathbf{b}_2 = \frac{3}{2} \times \begin{bmatrix} -3 \\ 1 \\ -4 \end{bmatrix} + \left(-\frac{1}{2}\right) \times \begin{bmatrix} 7 \\ 5 \\ -6 \end{bmatrix} = \begin{bmatrix} -4.5 \\ 1.5 \\ -6 \end{bmatrix} + \begin{bmatrix} -3.5 \\ -2.5 \\ 3 \end{bmatrix} = \begin{bmatrix} -8 \\ -1 \\ -3 \end{bmatrix} = \mathbf{x}
$$

## **2.9.42**

Les *p* colonnes de *A* engendrent Col A, par définition. Si Col *A* est de dimension *p*, alors l'ensemble des combinaisons linéaires des *p* colonnes est automatiquement une base pour Col *A*, par le théorème sur les bases, et donc les colonnes sont linéairement indépendantes.

#### **2.9.46**

Avec Matlab, on a:

 $A =$  5 2 0 -8 -8 4 1 2 -8 -9 5 1 3 5 19 -8 -5 6 8 5 >> rref(A)

ans =

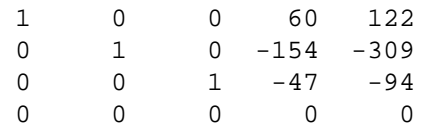

On obtient immédiatement:

\n
$$
\text{Col } A: \n \begin{bmatrix}\n 5 \\
4 \\
5 \\
-8\n \end{bmatrix},\n \begin{bmatrix}\n 2 \\
1 \\
1 \\
3 \\
-5\n \end{bmatrix},\n \begin{bmatrix}\n 0 \\
2 \\
3 \\
3 \\
6\n \end{bmatrix},\n \text{Nul } A: \n \begin{bmatrix}\n -60 \\
154 \\
47 \\
47 \\
1 \\
0\n \end{bmatrix},\n \begin{bmatrix}\n -122 \\
309 \\
94 \\
0 \\
1\n \end{bmatrix}.
$$
\n